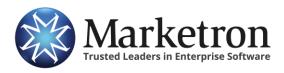

**Radius by Eastlan** 

## **Quick Reference Guide**

## **Delivery of Radius orders via Electronic Orders**

Users of **Radius** (by Eastlan) can submit their radio orders electronically to their traffic system, if they are subscribed to Marketron's *Electronic Orders* service. This eliminates the need to re-key most of the order details into the station's traffic system.

The integration between Radius and Marketron's Electronic Orders service is mostly automatic.

Within Radius' "RAB XML Export" option, the user will see a "Send to Marketron" button, in addition to the traditional "Send to File". Clicking "Send to Marketron" will prompt the user to confirm, and then transmit the order data to Marketron's servers, for delivery and import into the traffic system. Radius then confirms the transmission with a "Sent" message.

|                           | Station                       | KK95 FM                      | •               |                                    |                               |               |                   |         |
|---------------------------|-------------------------------|------------------------------|-----------------|------------------------------------|-------------------------------|---------------|-------------------|---------|
| Advertiser Eastlan        |                               | Eastlan Reso                 | stlan Resources |                                    | New Cash Local Week start     |               |                   |         |
|                           | Product                       | screen shot                  | test            | C Revision                         | C Tra                         | de C National | Mon 💌             |         |
| eller                     |                               |                              |                 | Buyer                              |                               |               |                   |         |
| Station/Company<br>Office |                               | Eastlan<br>main              |                 | Agency/C                           |                               | ER            |                   |         |
|                           |                               |                              |                 |                                    |                               |               |                   |         |
| Seller Firs               | Seller FirstName Dave         |                              |                 | 🔽 Include Buyer                    |                               |               | All required      |         |
| Las                       | LastName Hastings             |                              | Fi              | rstName                            | David                         |               |                   |         |
| EMail Address             |                               | dhastings@eastlanratings.com |                 | Li Li                              | LastName Benton Send to Marke |               | Send to Marketron |         |
|                           | Phone (253)858-6671           |                              | EMail           | EMail Address dhastings@eastlanrat |                               |               |                   |         |
| lights To Incl<br># Use   | l <mark>ud</mark> e<br>Flight | t Wks                        | Start Week Of   | End Week Of                        |                               |               | Send th           | is now? |
| 1                         | 1                             | 1                            | Mar 12, 2018    | Mar 12, 2018                       |                               |               | Yes               | No      |
|                           |                               |                              |                 |                                    |                               |               |                   |         |
|                           |                               |                              |                 |                                    |                               |               |                   |         |
|                           |                               |                              |                 |                                    |                               |               | Save to file      |         |

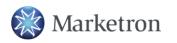

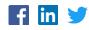

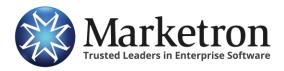

**Radius by Eastlan** 

Within a few minutes, Marketron's EOI service will receive the order, and the order will be processed in one of the following ways:

| Order management platform in use at site: | How the eOrder is further processed:                                                                                                    |
|-------------------------------------------|----------------------------------------------------------------------------------------------------|
| Marketron NXT<br>Orders                   | The order will appear under <b>Orders &gt; Third Party Orders</b> , where it can be reviewed, modified (if necessary) and then published to traffic. |
| Marketron Exchange<br>Client Application  | The Exchange Client app will place the order into a designated folder, from which your traffic system can import it.                                 |

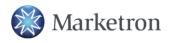

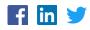